# **B\$DBXR - Rebuild DBX Database**

The B\$DBXR routine can be used to rebuild an existing Pervasive SQL or Microsoft SQL format DBX Speedbase database. This routine provides the same functionality as the "Rebuild database" option of \$DXU.

#### **1. Invocation**

To rebuild an existing Pervasive SQL or Microsoft SQL format DBX Speedbase database code:

CALL B\$DBXR USING *rb*

where *rb* is a control block of the following format:

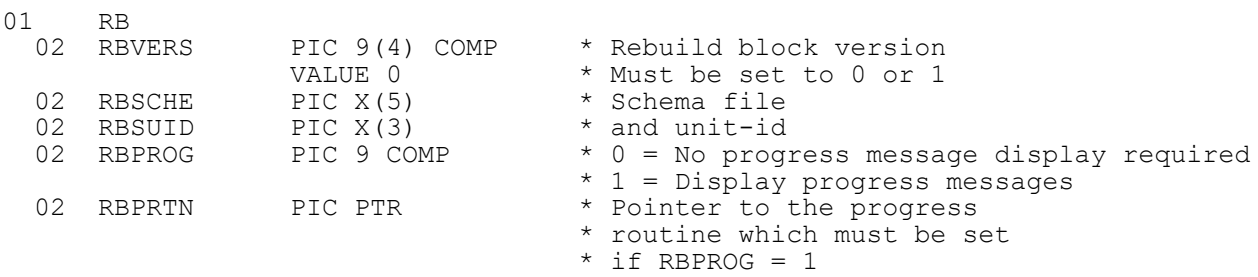

## **2. STOP Codes and Exception Conditions**

The following STOP codes may be generated by B\$DBXR:

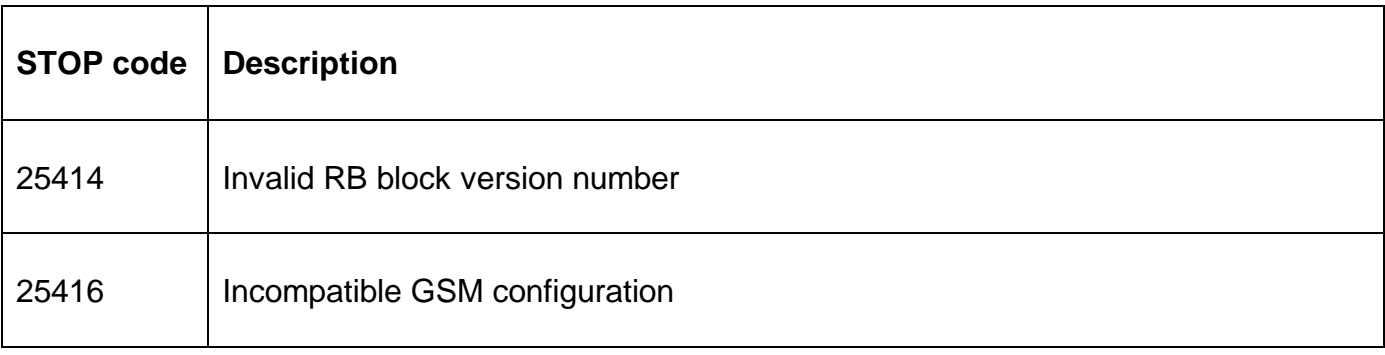

The following exception conditions may be returned by B\$DBXR:

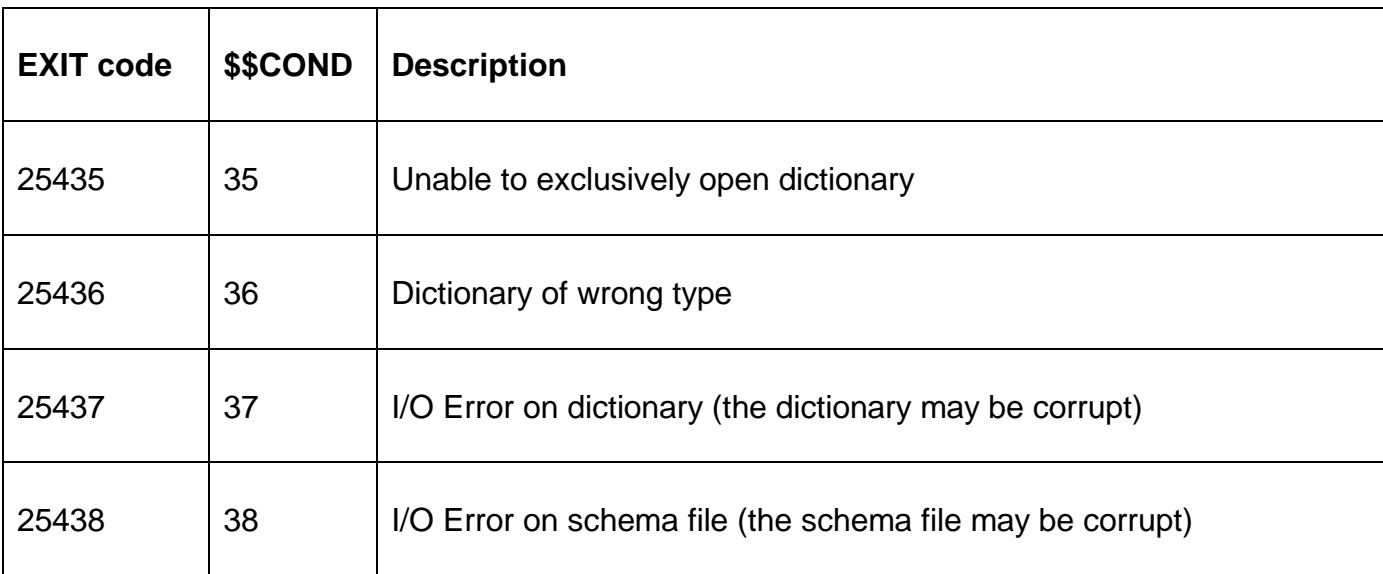

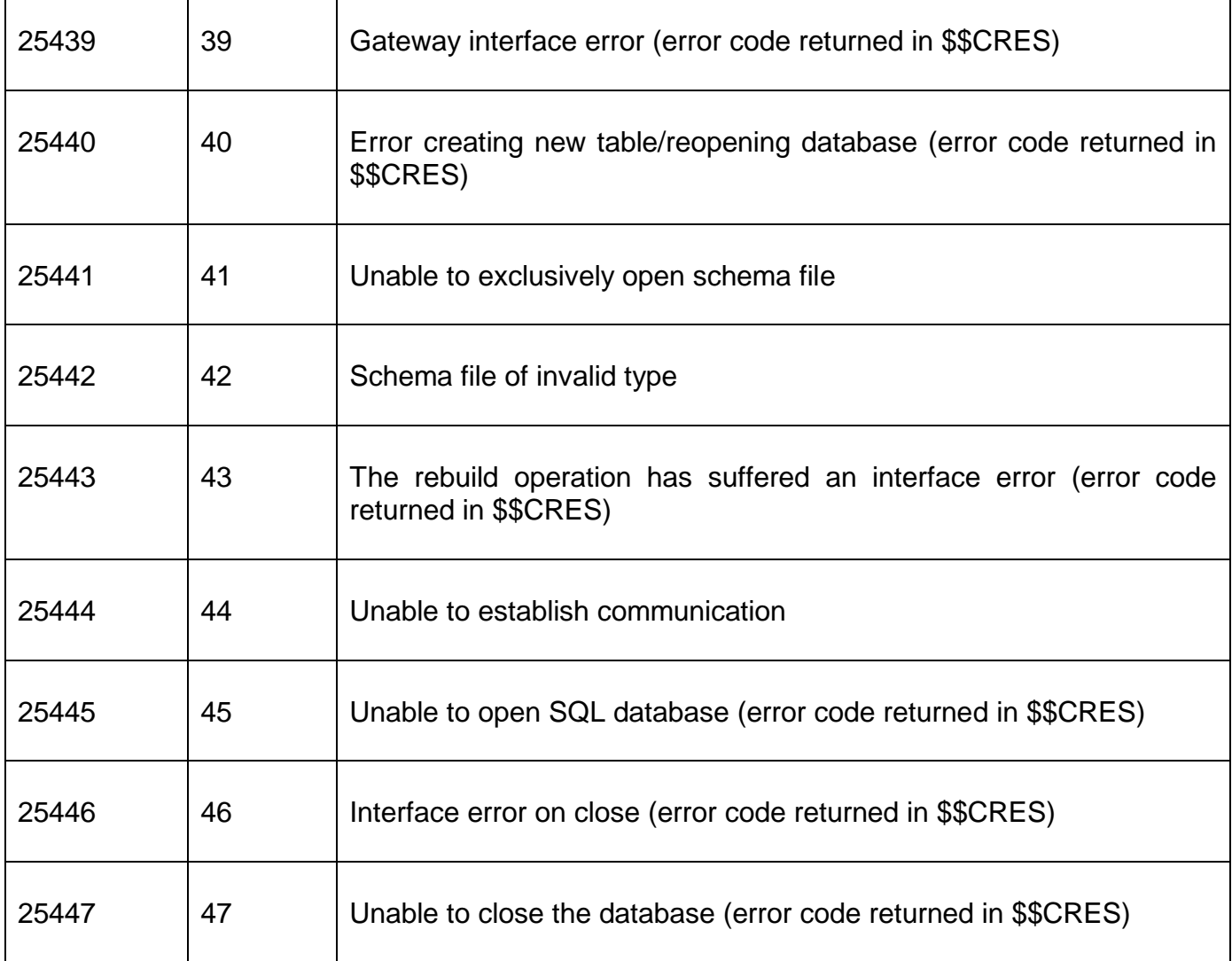

### **3. Programming Notes**

If the RBPROG flag is set then RBPRTN **MUST** point to a "Message Display Routine" in the application. This Message Display Routine will be called by B\$DBXR to display any progress messages. The Message Display Routine entry-point must be as follows:-

ENTRY *routine* USING *ms dt*

where *ms* is defined as follows:

77 MSNO PIC 9(4) COMP \* Message Number

and *dt* is defined as follows:

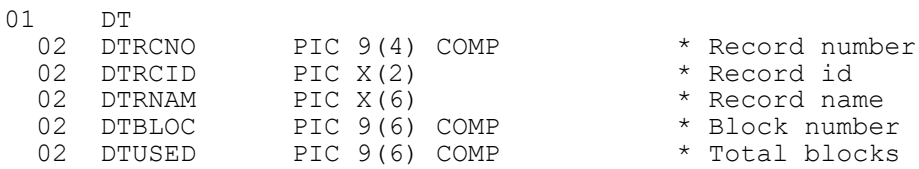

**Important Note**: The *dt* parameter is only valid for **some** Message Numbers (see below).

The following Message Numbers are defined:

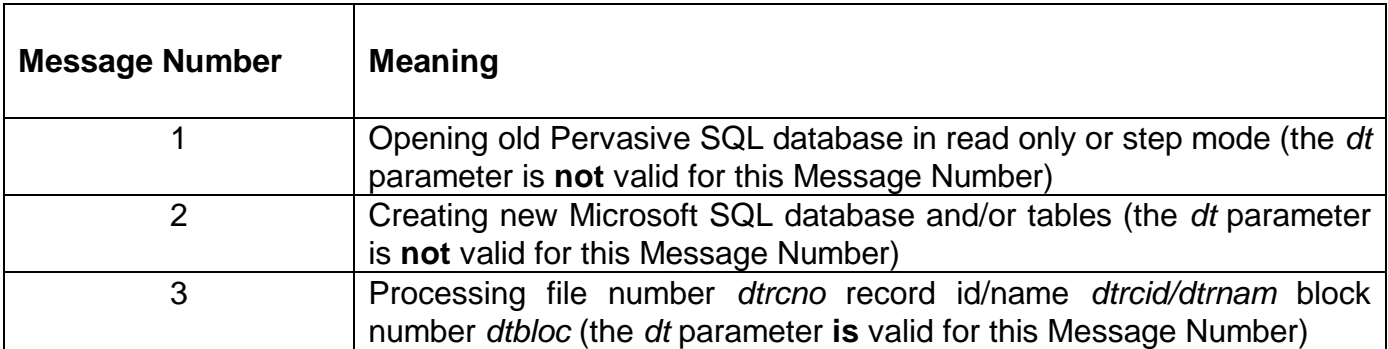

**Important Note:** This routine was revised for GSM SP-17. The following changes ensure the DT block for the B\$DBXR routine is compatible with the DT block for the B\$BNR routine:

- The RBVERS field can be 1 as well as 0. With this change the RB block for the B\$DBXR routine is compatible with the RB block for the B\$BNR routine.
- The format of the DT-block has been **extensively revised** as follows:

DTRCNO has been changed from PIC 9(4) to PIC 9(4) COMP DTBLOC has been changed from PIC 9(6) to PIC 9(6) COMP DTUSED has been added

### **4. Examples**

None.

### **5. Copy-Books**

See copy-book "r\$" in copy-library S.SYS32. Note that this copy-book **MUST** be expanded using a SUBSTITUTING clause. For example:

COPY "r\$" SUBSTITUTING "RB"

#### **6. See Also**

- B\$DBXC Create new DBX database
- B\$DBXN Convert DBX database
- B\$DBXD Delete DBX database
- B\$DBXP Change path to DBX database
- B\$DBXL Load pre DBX database to new DBX database

Note that the \$DXU "Import from C-ISAM dumpset" function is **not** available as a sub-routine.